## **Study Design and Protocols**

GHG Emissions Ranking Project

Lynn M. LoPucki

Research question: Are the data reported by S&P 500 companies sufficient to support rankings? If not, what changes could make them sufficient?

Finding: The data are currently sufficient but would not remain so if the companies acted strategically to improve their rankings.

Universe: S&P 500 reports covering the year 2020.

Unit of analysis: company. There should be one record for each of the 500 companies.

Phases: Once we finalize the data for 100 companies, we will expand the data to 500 companies.

Definition of "2020 data." 2020 data are data for calendar year 2020 or the fiscal year that have the greatest overlap with the calendar year 2020. Data for a fiscal year ending at the end of June 2021 is 2020 data. Data for a fiscal year ending at the end of June 2020 is 2019 data. "June" includes all June dates from June 15 and July dates through July 15.

Report Collection.

1. Identify the CSR report(s) covering the year 2020 and determine whether each contains GHG data or an assurance certificate.

Highlight the information on which you base those determinations and add comments that identify the information by field name or similar phrase.

2. Save the 2020 report(s) with the file name: [Company Name] [CSR report year] [[GHG [GHG year] or No GHG] ["CSR Report", "CSR Report-Certif", "Certificate", "CDP Questionnaire," or [custom name]]

3. Move reports covering years before 2020 to a separate folder. If the file name contains 2019 or earlier years, there is no need to determine what year the report actually covers.

Choose Data Source

4. If we have an assurance certificate, highlight and comment the Scope 1 and Scope 2 totals.

5. If we have a second document that contains GHG information, highlight and comment the Scope 1 and Scope 2 totals.

6. If the Scope 1 and Scope 2 totals match in the two sources, enter the GHG information from the certificate. If they don't match, broaden the search. Add documents if necessary.

Data Entry: Enter the data in accord with the following protocols:

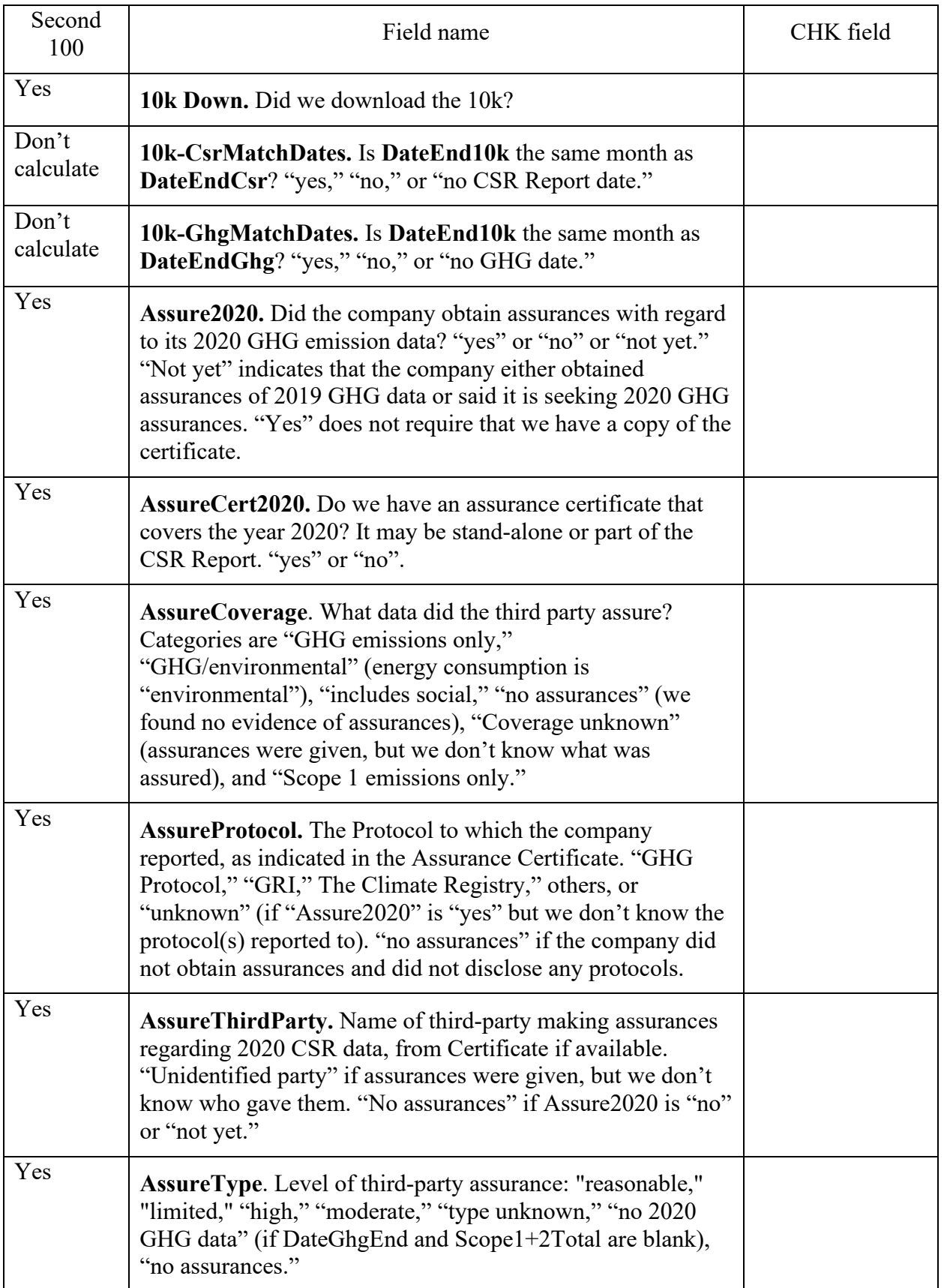

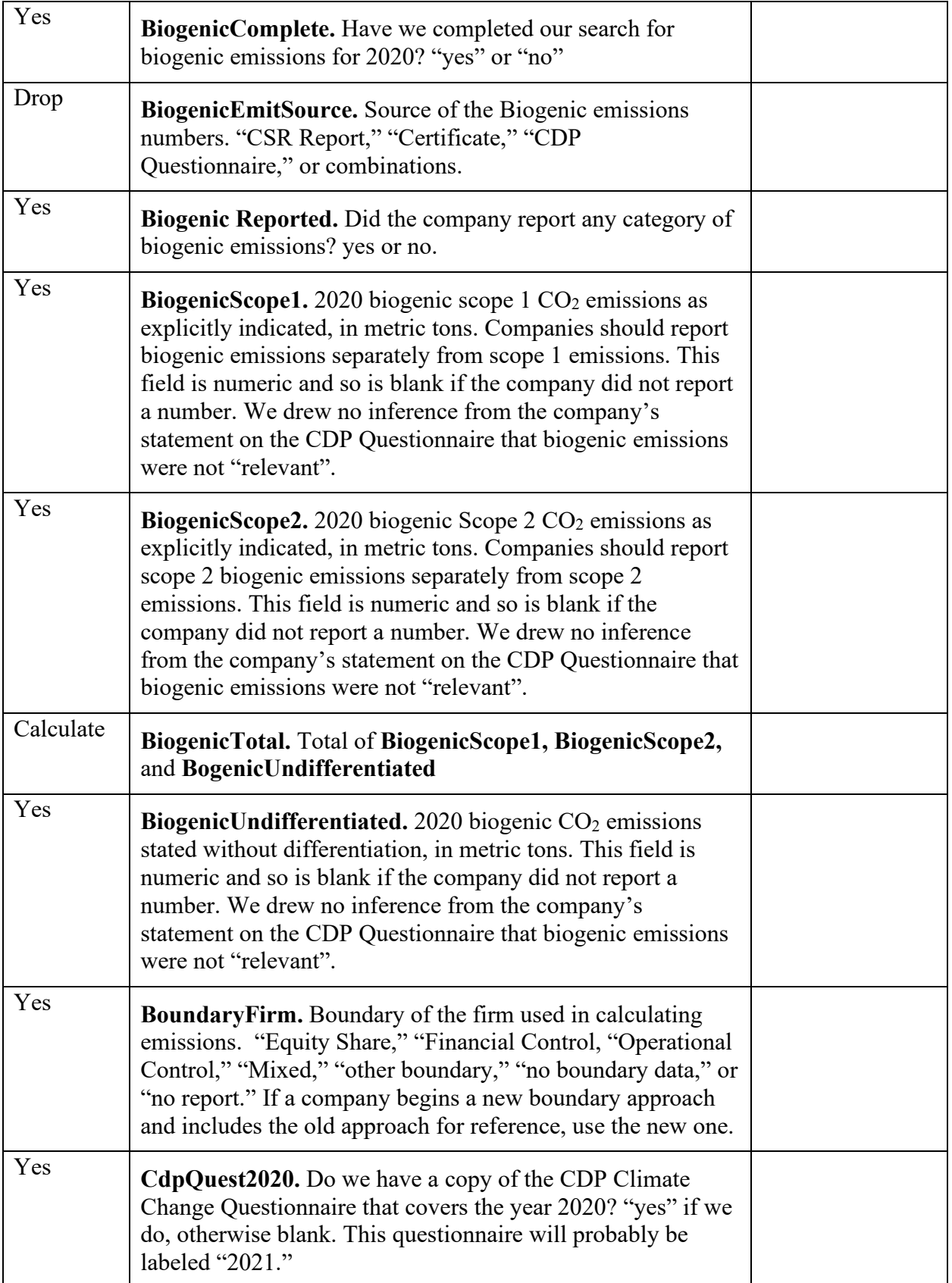

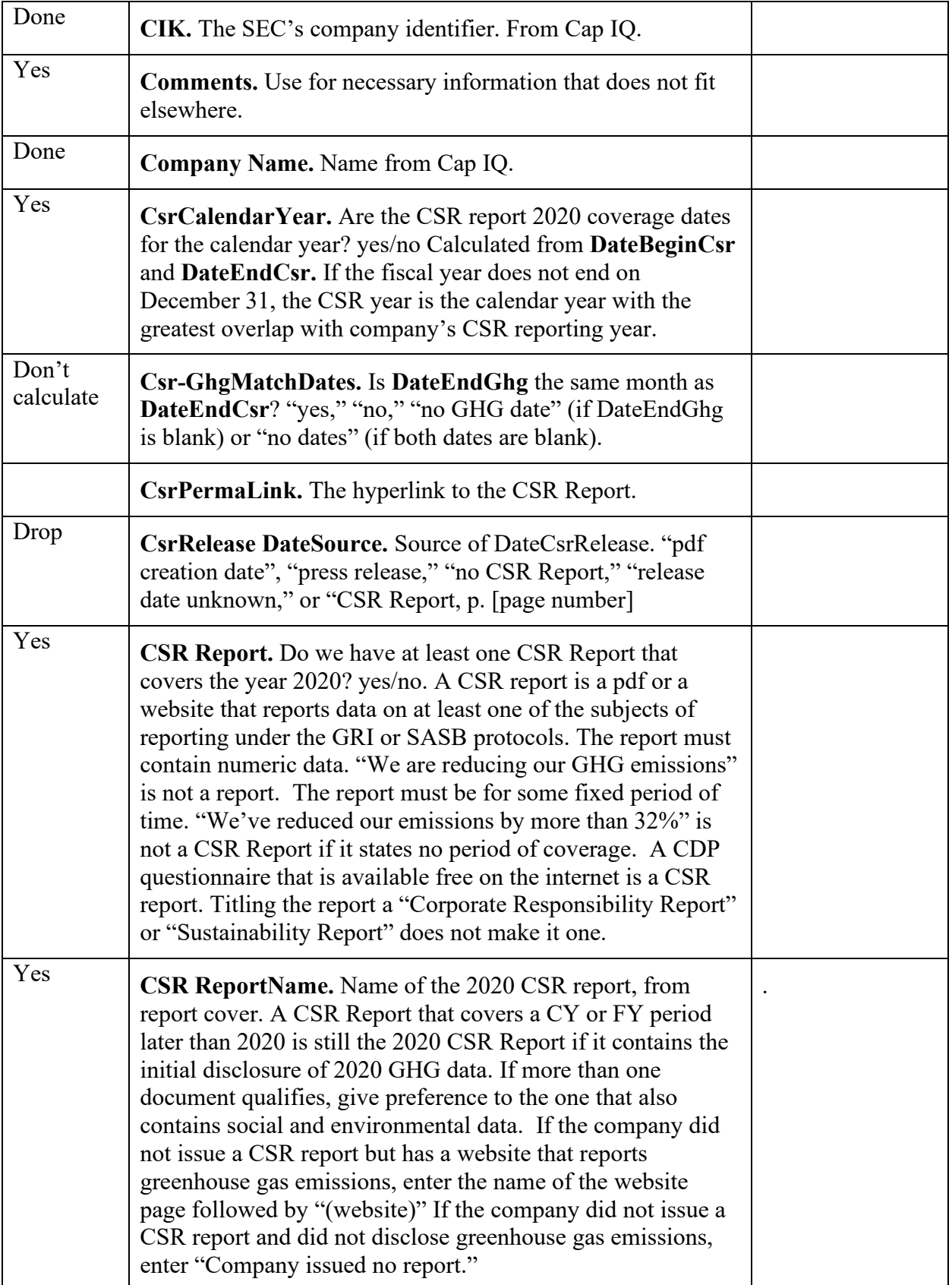

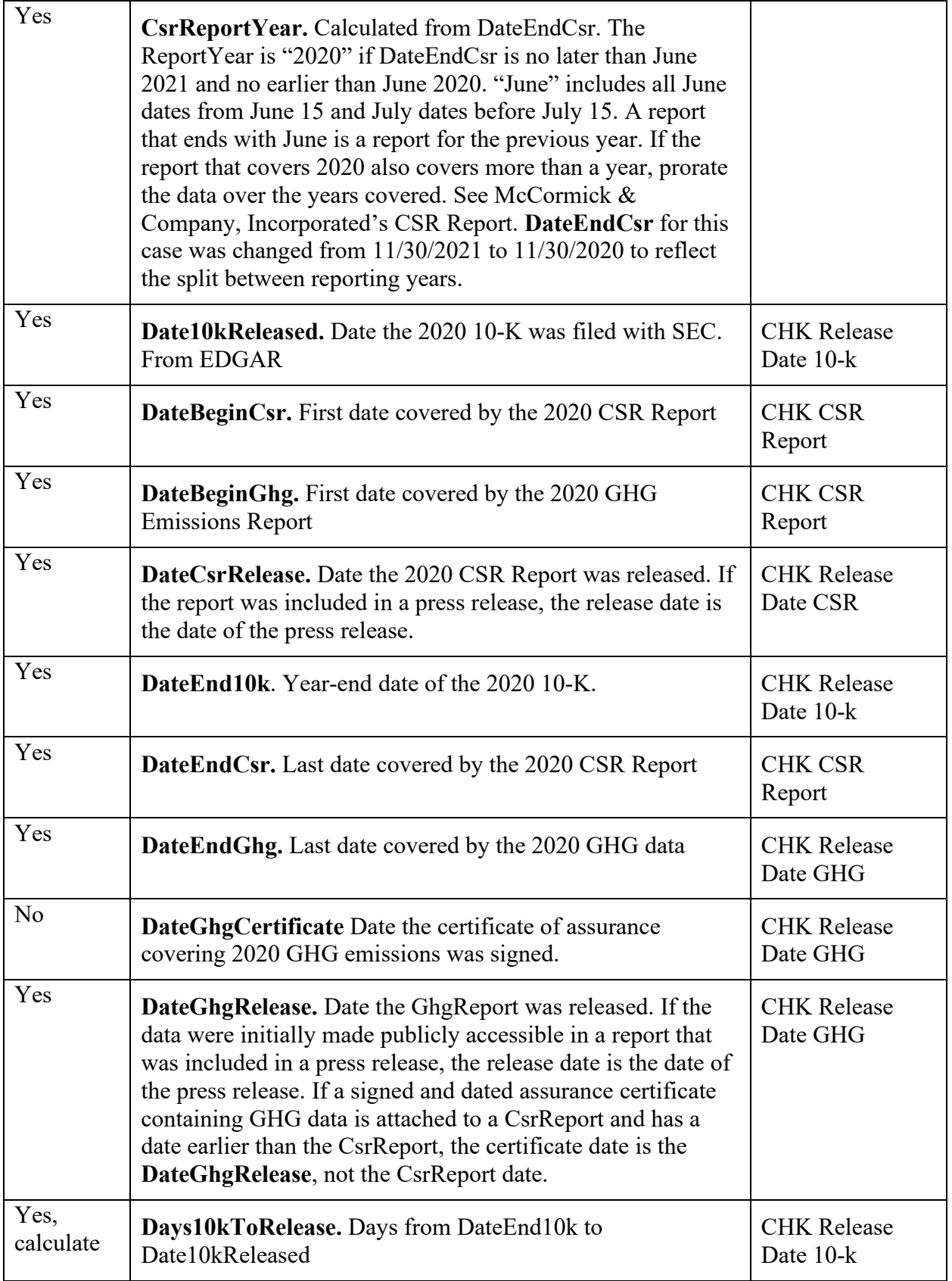

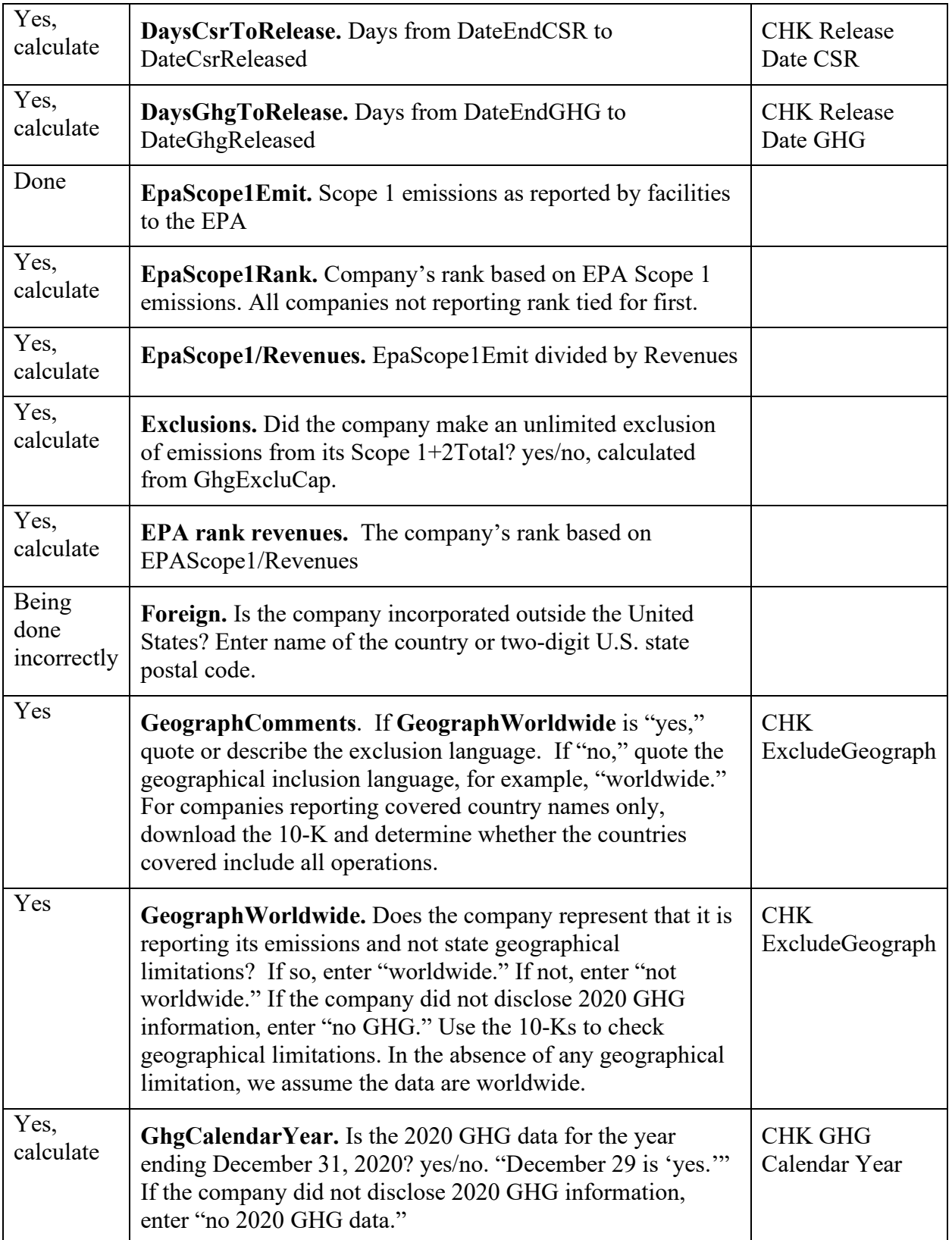

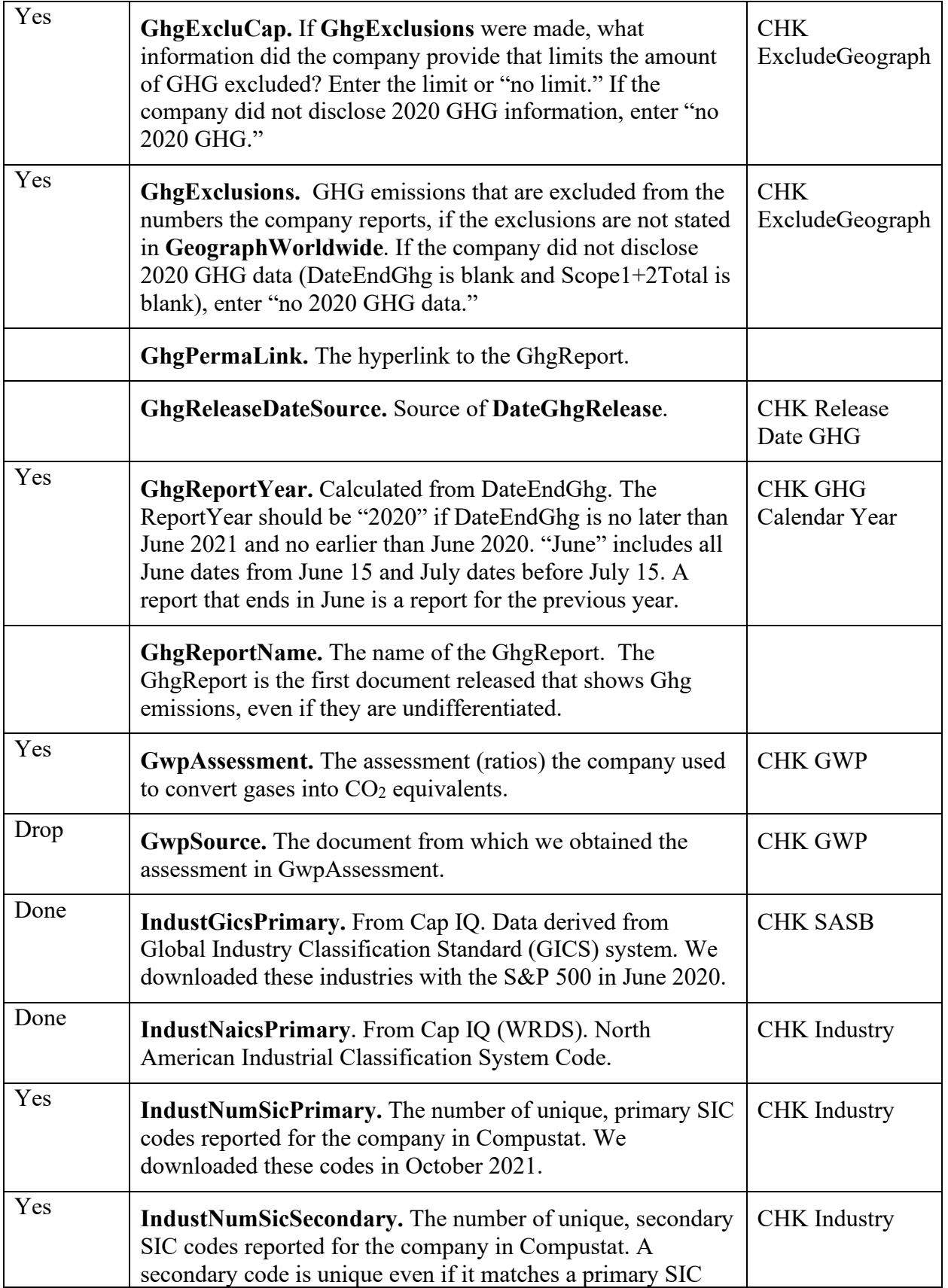

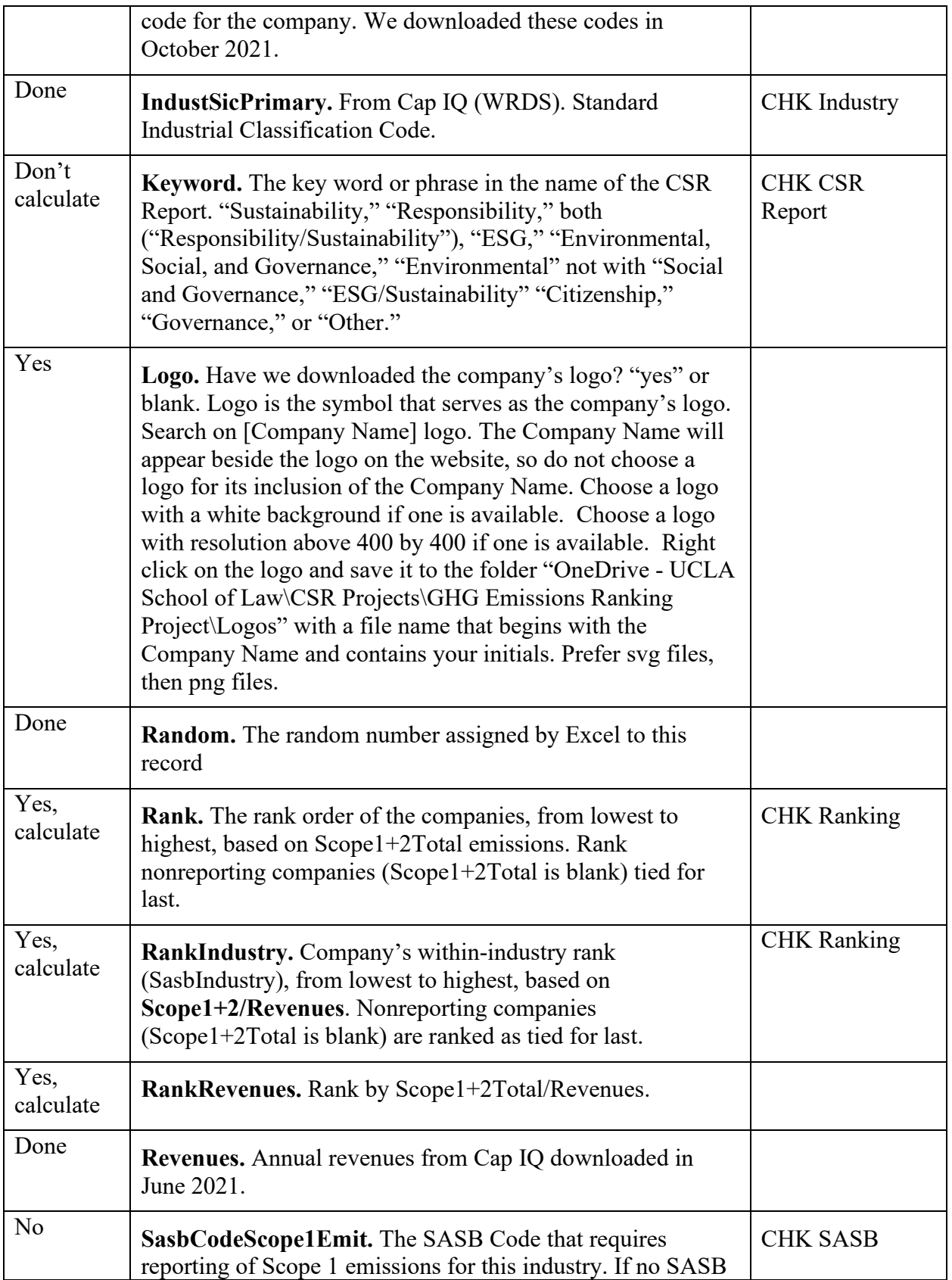

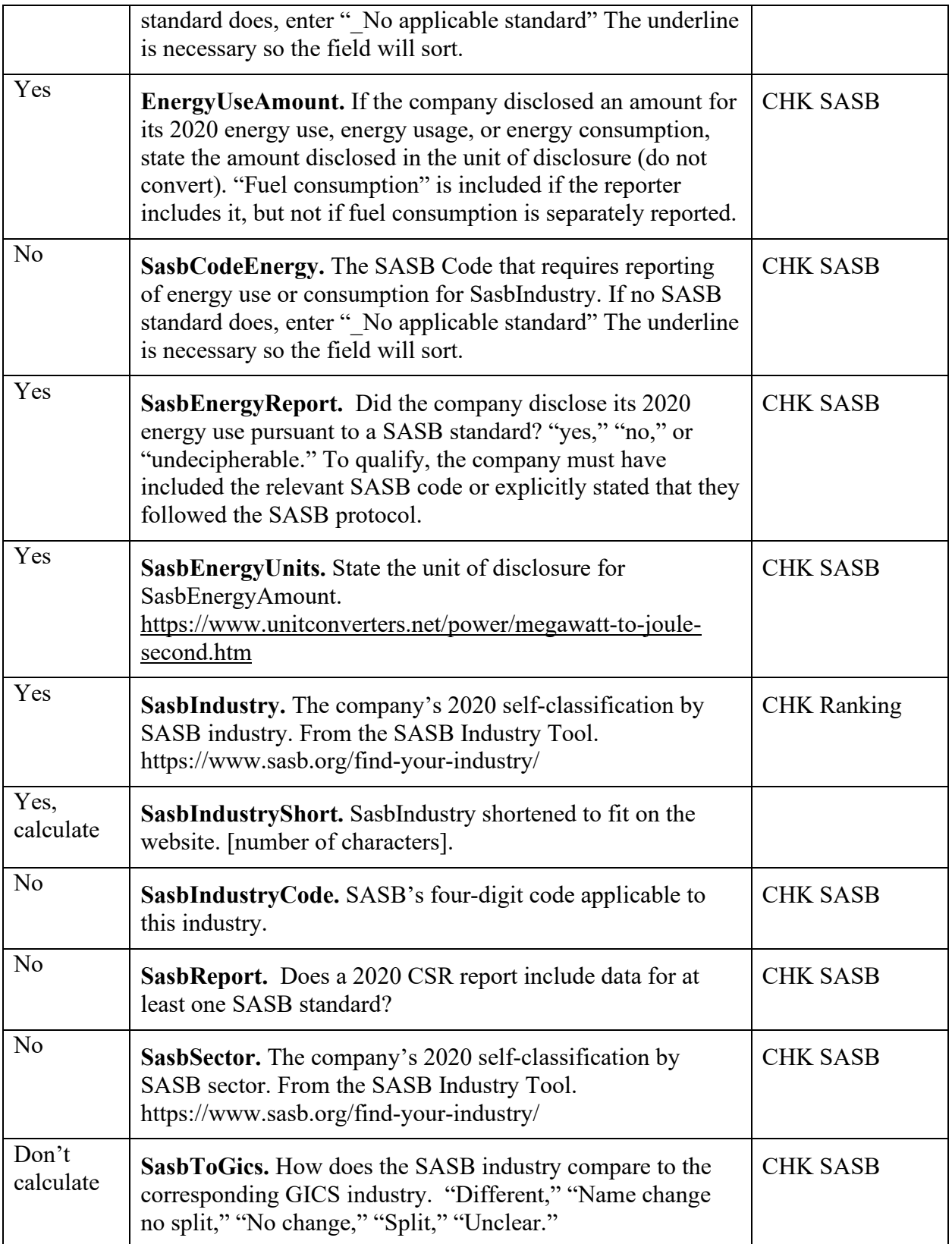

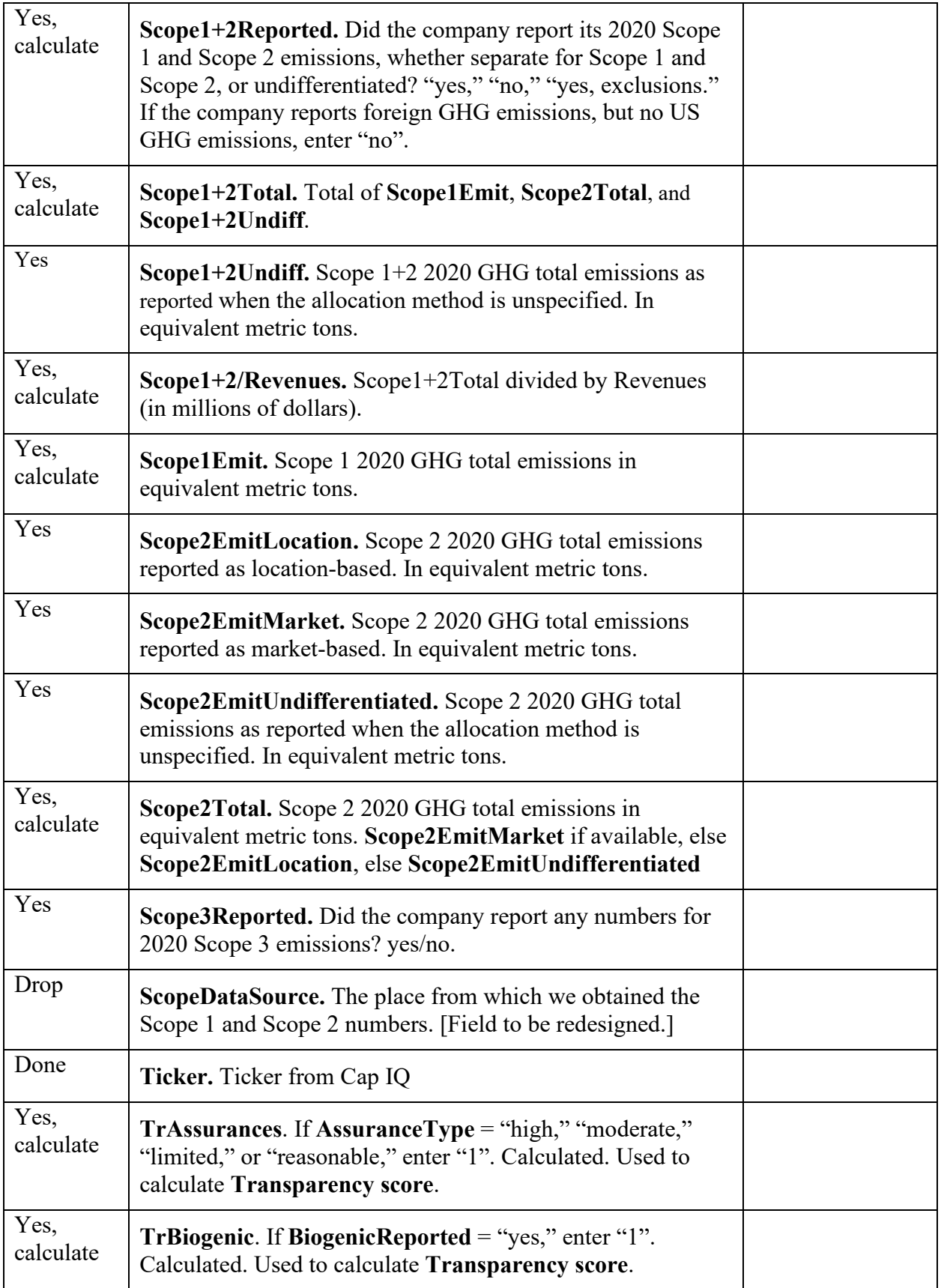

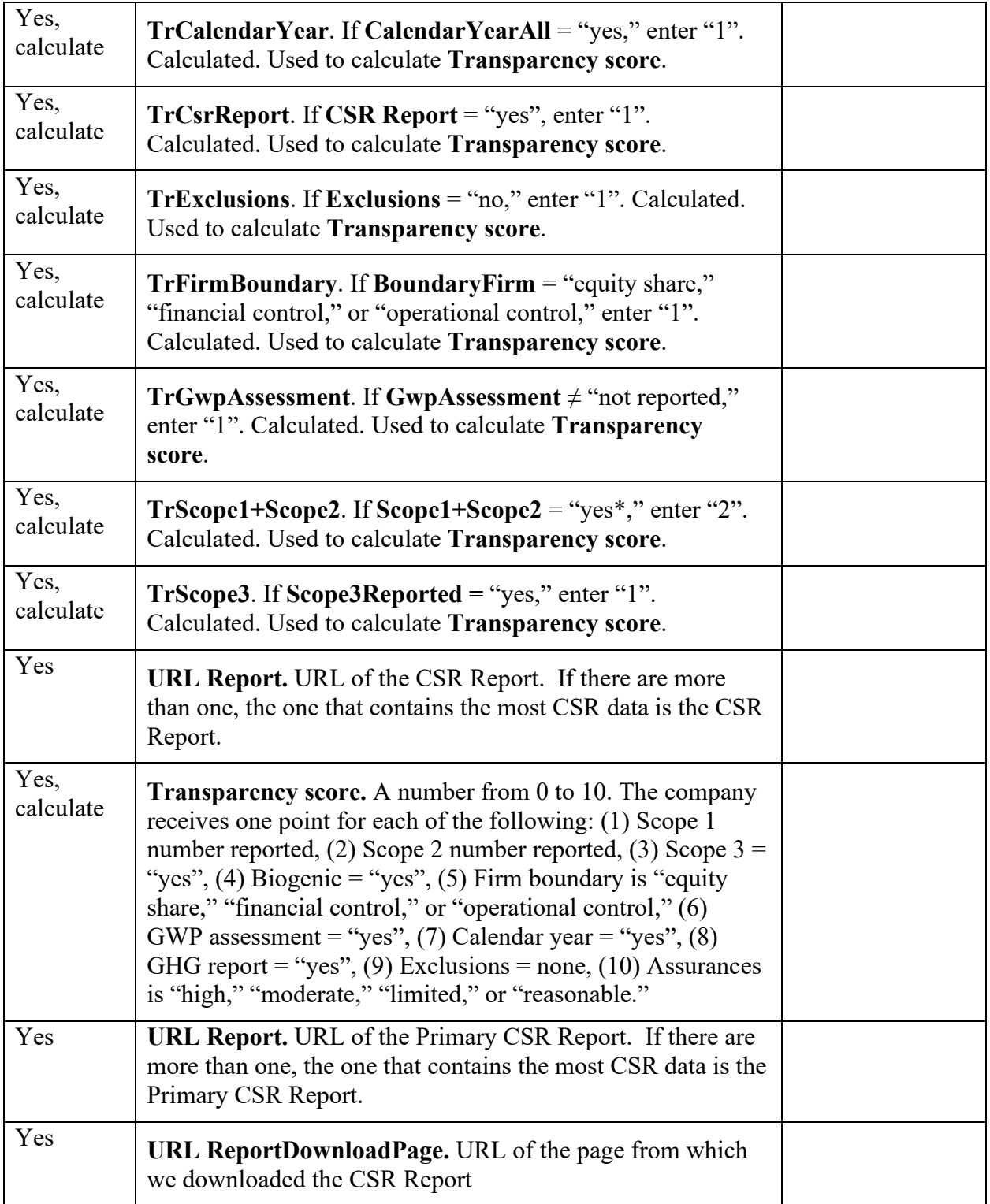